# Задача А. Хип ли?

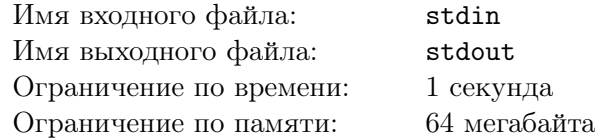

Структуру данных Неар можно реализовать на основе массива.

Для этого должно выполнятся основное свойство Неар'а, которое заключается в следующем. Для каждого  $1 \leq i \leq n$  выполняются следующие условия:

- Если  $2i \leq n$ , то  $a[i] \leq a[2i]$
- Если  $2i + 1 \leq n$ , то  $a[i] \leq a[2i + 1]$

Дан массив целых чисел. Определите является ли он Неар'ом.

### Формат входных данных

Первая строка входного файла содержит целое число  $n (1 \leq n \leq 10^5)$ . Вторая строка содержит *n* целых чисел по модулю не превосходящих  $2 \cdot 10^9$ .

### Формат выходных данных

Выведите «YES», если массив является Неар'ом и «NO» в противном случае.

# Примеры

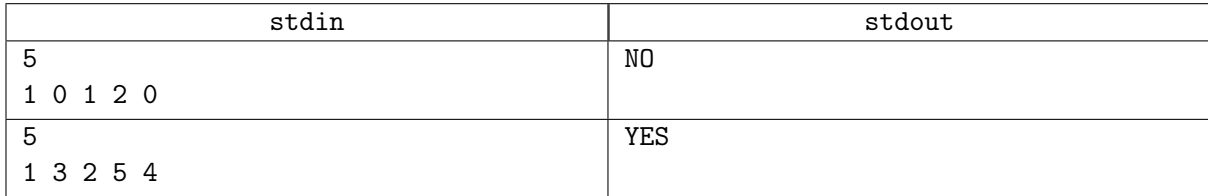

# Задача B. Разреженные таблицы

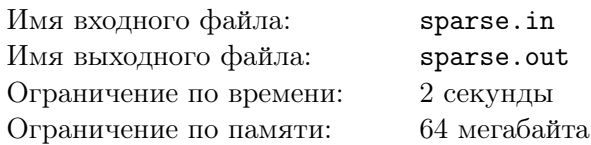

Дан массив из *n* чисел. Требуется написать программу, которая будет отвечать на запросы следующего вида: найти минимум на отрезке между *u* и *v* включительно.

## Формат входных данных

В первой строке входного файла даны три натуральных числа  $n,$   $m$   $(1 \leqslant n \leqslant 10^5,\,1 \leqslant m \leqslant 10^7)$  и  $a_1$   $(0 \le a_1 < 16714589)$  — количество элементов в массиве, количество запросов и первый элемент массива соответственно. Вторая строка содержит два натуральных числа  $u_1$  и  $v_1$   $(1 \leq u_1, v_1 \leq n)$  – первый запрос.

Элементы  $a_2, a_3, \ldots, a_n$  задаются следующей формулой:

$$
a_{i+1} = (23 \cdot a_i + 21563) \mod 16714589.
$$

Например, при  $n = 10$ ,  $a_1 = 12345$  получается следующий массив:  $a = (12345, 305498, 7048017,$ 11694653, 1565158, 2591019, 9471233, 570265, 13137658, 1325095).

Запросы генерируются следующим образом:

$$
u_{i+1} = ((17 \cdot u_i + 751 + ans_i + 2i) \mod n) + 1,
$$
  

$$
v_{i+1} = ((13 \cdot v_i + 593 + ans_i + 5i) \mod n) + 1,
$$

где *ans<sup>i</sup>* — ответ на запрос номер *i*.

Обратите внимание, что  $u_i$  может быть больше, чем  $v_i$ .

#### Формат выходных данных

В выходной файл выведите *um*, *v<sup>m</sup>* и *ans<sup>m</sup>* (последний запрос и ответ на него).

#### Примеры

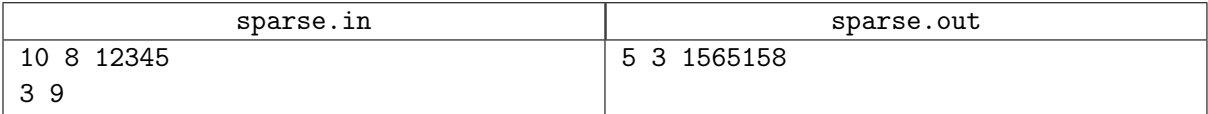

## Замечание

Пояснение к тесту из примера: запросы и результаты.

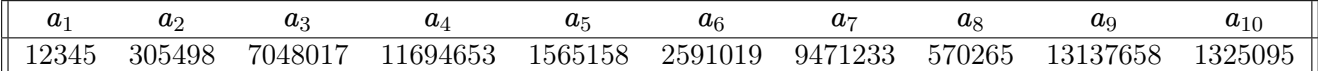

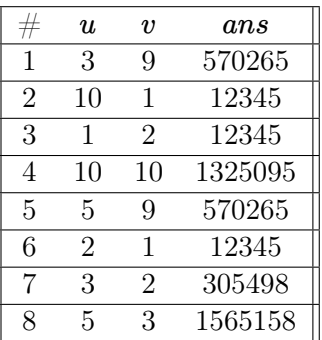

# Задача C. Электрички

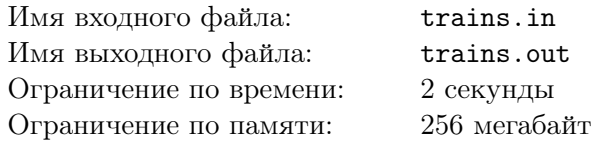

На вокзале есть *K* тупиков, куда прибывают электрички. Этот вокзал является их конечной станцией, поэтому электрички, прибыв, некоторое время стоят на вокзале, а потом отправляются в новый рейс (в ту сторону, откуда прибыли).

Дано расписание движения, в котором указаны события прибытия и отбытия для каждой из электричек в хронологическом порядке. Поскольку вокзал — конечная станция, то электричка может стоять на нем довольно долго, в частности, электричка, которая прибывает раньше другой, отправляться обратно может значительно позднее.

Тупики пронумерованы числами от 1 до *K*. Когда электричка прибывает, ее ставят в свободный тупик с минимальным номером.

Напишите программу, которая по данному расписанию для каждой электрички определит номер тупика, куда прибудет эта электричка.

#### Формат входных данных

В первой строке вводится число  $K$  — количество тупиков  $(1 \leq K \leq 20000)$ . Далее следуют строки, описывающие события прибытия/отбытия электричек. Каждая электричка задаётся своей противоположной конечной станцией — строкой длины не более 15 из латинских букв и знаков подчёркивания. Событие  $+$ city означает, что прибывает электричка из города city, событие  $-$ city  $$ что эта электричка отправляется обратно. Общее количество электричек, фигурирующих в условии — не более 100000, для каждой фигурирующей электрички присутствуют оба события.

Считается, что в нулевой момент времени все тупики на вокзале свободны.

### Формат выходных данных

Выведите по одному числу на каждую электричку — номер тупика, куда её поставят по прибытии. Если тупиков не достаточно для того, чтобы организовать движение электричек согласно расписанию, выведите число 0 и город первой из электричек, которая не сможет прибыть на вокзал.

#### Примеры

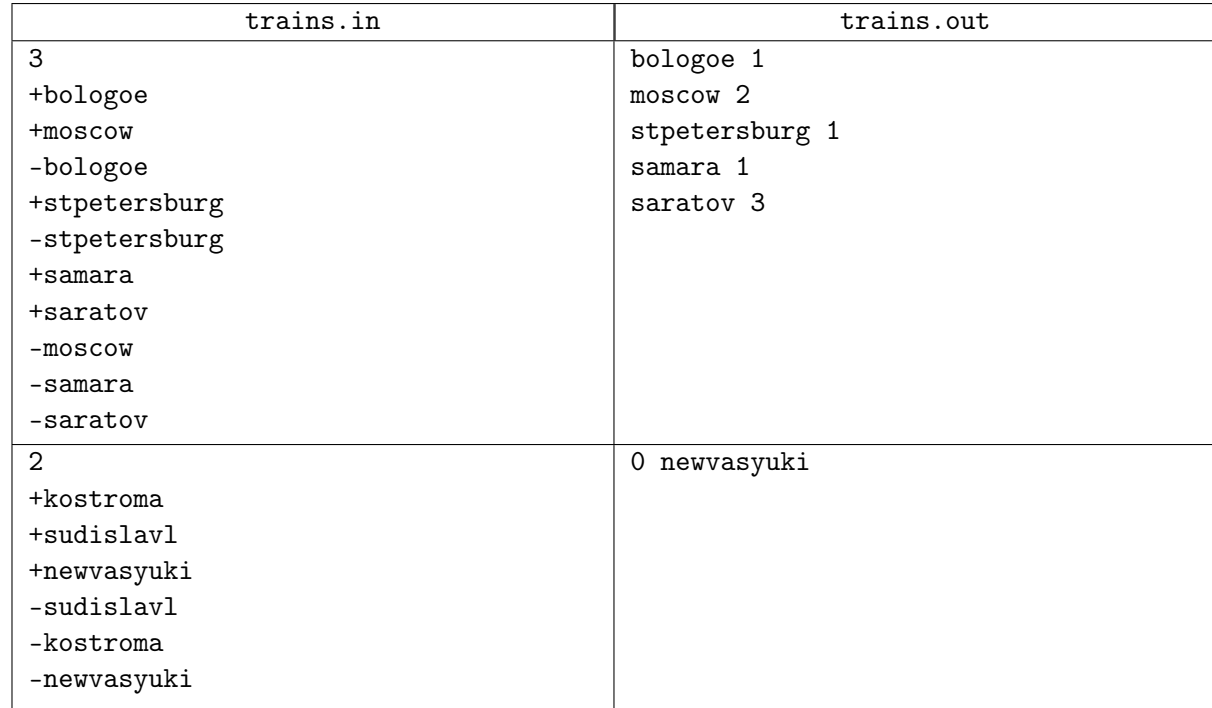

## Замечание

Использовать только *priorityqueue*, *set* - банится

# Задача D. Дорешивание

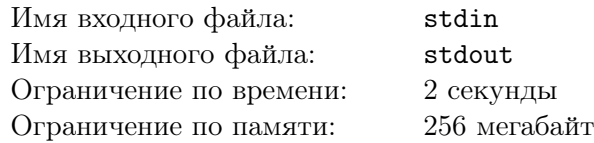

Как известно, после обеда в ЛКШ проходит много интересных мероприятий, но все равно каждый ЛКШонок старается хотя бы ненадолго заглянуть в комповник, чтобы дорешать задачи, не сделанные во время практики.

В этом году погода стоит особо жаркая, поэтому в комповнике очень душно и важно следить за тем, чтобы в комповнике не находилось одновременно очень много школьников. Поэтому завуч записал время прихода и ухода из комповника каждого ЛКШонка.

Теперь завуч хочет узнать, сколько ЛКШат встретил в комповнике каждый ЛКШонок.

### Формат входных данных

В первой строке записано количество ЛКШат  $N$   $(1 \leqslant N \leqslant 10^5).$  В *i*-й из следующих  $N$  строк через пробел записаны целые числа  $S_i$  и  $T_i$   $(0\leqslant S_i\leqslant T_i\leqslant 10^9)$  — время прихода в комповник и ухода из него *i*-го ЛКШонка.

### Формат выходных данных

Программа должна вывести *N* целых чисел, *i*-е число должно быть равно количеству ЛКШат, которых встретил в комповнике *i*-й ЛКШонок.

Если в некоторый момент времени один ЛКШонок приходит в комповник, а другой уходит из него, то они встречаются друг с другом.

## Примеры

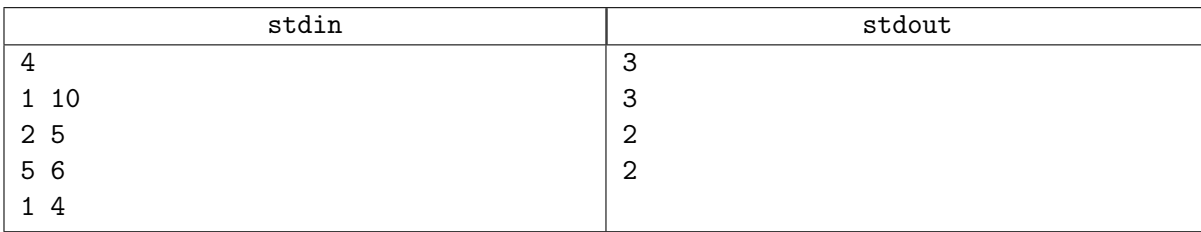

## Замечание

Ограничение времени работы для языка Python — 4 секунды.

# Задача E. Интеллектуальный отпуск

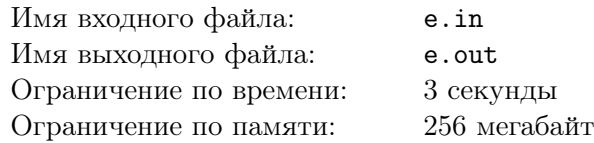

Туристическая отрасль в этом сезоне столкнулась с серьёзными сложностями. Добросовестные туроператоры ищут новые рекламные ходы для продажи своих туров. Как известно, наиболее благоприятная для отдыха погода меняется плавно, причём не только от одного дня к другому, но и в течение суток.

Для большинства туристических направлений есть многолетние посекундные результаты измерений различных климатических параметров, например, температуры или влажности. У каждого человека своё понимание того, насколько различными могут быть подобные значения во время отпуска, но всех интересуют непрерывные туры как можно большей продолжительности.

Пусть мы зафиксировали туристическое направление и некоторый климатический параметр. Будем называть изменчивостью тура разницу между максимальным и минимальным значением выбранного параметра за всё время поездки. Для каждого туриста известно максимальное приемлемое значение изменчивости *k<sup>i</sup>* .

Даны результаты измерений некоторого климатического параметра на одном из курортов и значения *k<sup>i</sup>* для нескольких туристов. Требуется для каждого из них определить максимальный диапазон, подходящий для отпуска.

# Формат входных данных

В первой строке входного файла находится целое число  $N$   $(1 \leq N \leq 600000) -$ количество сделанных измерений. Во второй строке —  $N$  целых чисел, по модулю не превосходящих  $10^9$  — данные посекундных измерений.

В третьей строке входного файла находится число  $M$  ( $1 \leqslant M \leqslant 100$ ) — количество туристов, для которых необходимо найти оптимальный диапазон. В четвёртой строке — *M* целых чисел  $k_1, k_2, \ldots, k_M$   $(0 \leqslant k_i \leqslant 10^9)$  — максимальная возможная разница между выбранным климатическим параметром в непрерывном диапазоне дней для каждого из туристов.

## Формат выходных данных

В выходной файл для каждого из *M* запросов в отдельной строке выведите два числа: номер первого измерения диапазона и номер последнего измерения, входящего в диапазон. Нумерация измерений ведётся с единицы. Если для некоторого туриста существует несколько подходящих диапазонов максимальной длины, выведите границы любого из них.

# Примеры

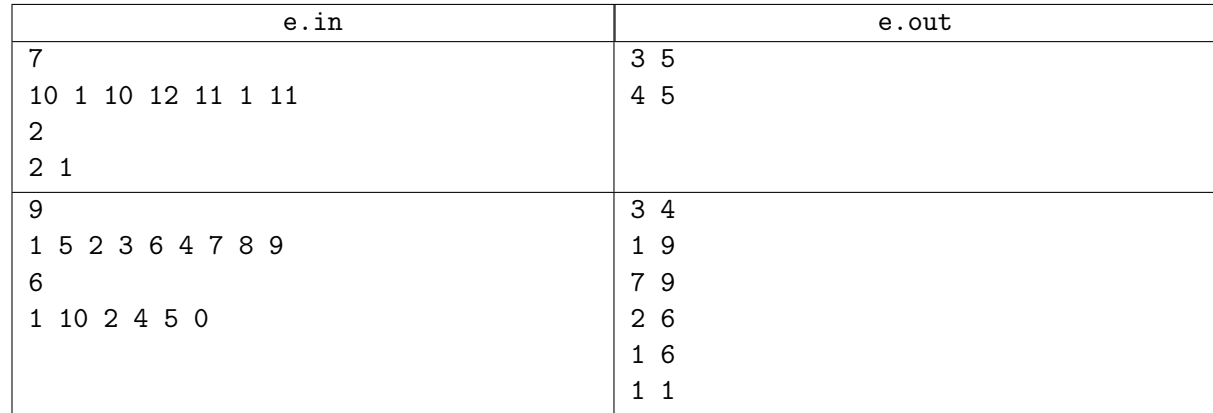

# Задача Г. Друзья и последовательности

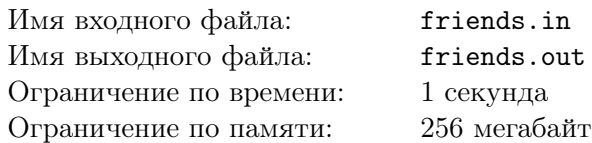

Майк и !Майк соперничают еще со школьных лет, они противоположны во всем что делают, кроме программирования. Сегодня у них возникла проблема, которую сами друзья сами решить не могут, но вместе с вами – кто знает?

Каждый из них знает две последовательности  $n$  чисел  $a$  и  $b$ . По запросу в виде пары целых чисел  $(l,r)$  Майк может сразу сообщить значение  $\max_{i=l} a_i$ , а !Майк — значение  $\min_{i=l} b_i$ .

Предположим, что робот задает им каждый из возможных различных запросов в виде пары целых чисел  $(l, r)$   $(1 \leq l \leq r \leq n)$  (то есть он сделает ровно  $n(n+1)/2$  запросов) и считает, сколько раз

их ответы на один и тот же запрос совпадают, то есть для скольких пар выполняется  $\max_{i=l}^r a_i = \min_{i=l}^r b_i$ .

Сколько случаев совпадения посчитает робот?

### Формат входных данных

В первой строке содержится единственное целое число  $n (1 \leq n \leq 200000)$ .

Во второй строке содержатся *п* целых чисел  $a_1, a_2, \ldots, a_n$   $(-10^9 \leq a_i \leq 10^9)$  — элементы последовательности а.

В третьей строке содержатся *п* целых чисел  $b_1, b_2, \ldots, b_n$   $(-10^9 \leq b_i \leq 10^9)$  — элементы последовательности  $b$ .

## Формат выходных данных

Выведите одно целое число - количество совпадений ответов, которые посчитает робот, то есть для скольких пар выполняется  $\max_{i=l}^{r} a_i = \min_{i=l}^{r} b_i$ .

# Примеры

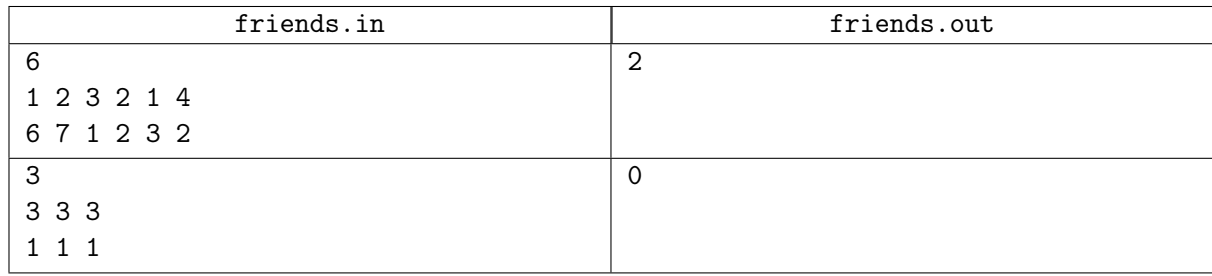